## **PRESSUPOST 2021**

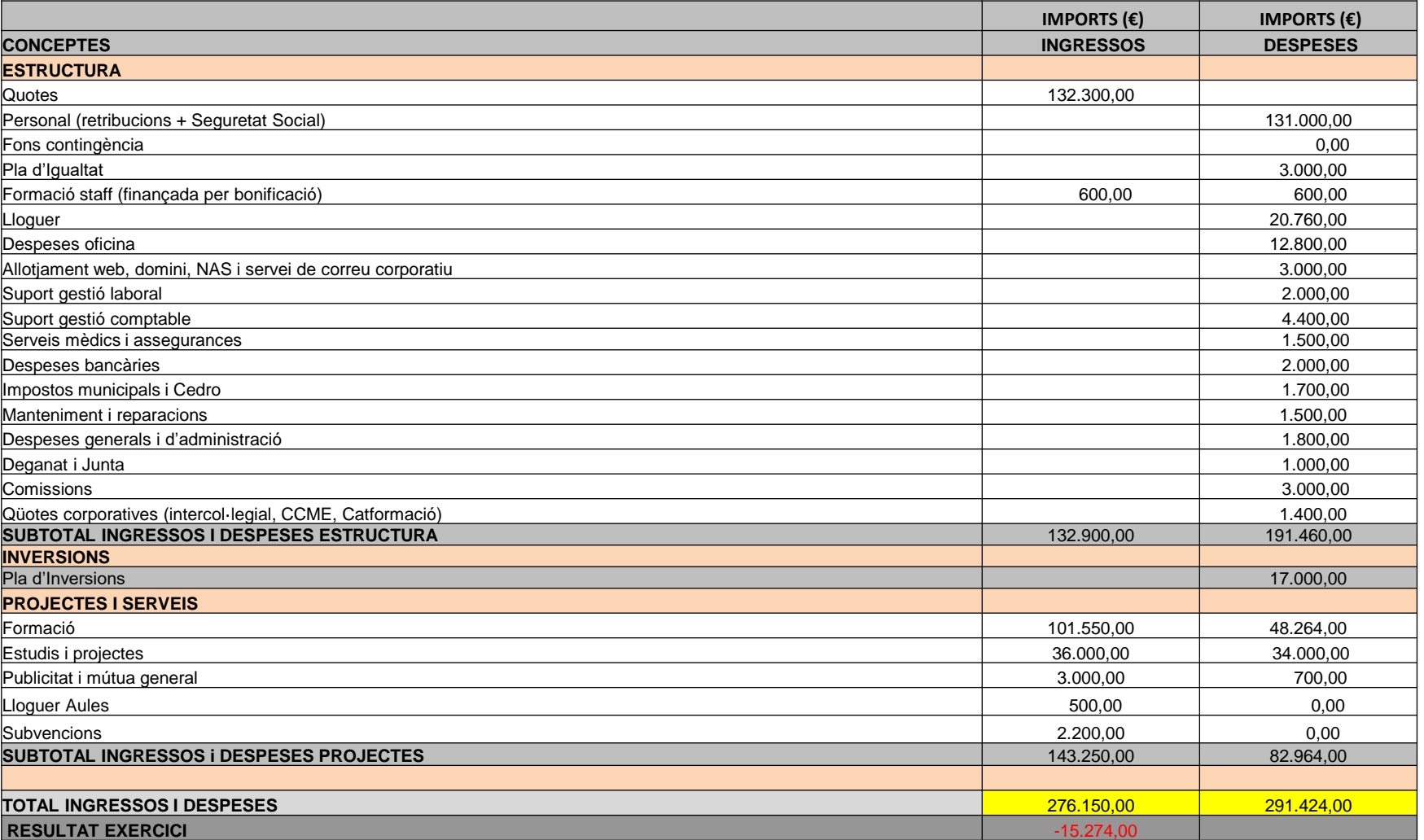